## **Auto-starting a custom service after DHCP server**

We are developing an application that must be launched on startup immediately after the DHCP server has been initialised successfully. We explored the Utopia subcomponent of RDK-B and found that the DHCP server is run through the **service\_dhcp\_server.sh** script and not systemd. We were also successful in registering and launching a dummy service (/etc/utopia/registration.d/30\_test\_service + /etc/utopia/service.d/test\_service.sh).

## **Questions:**

- 1. How do we register a service to run as soon as the DHCP server is initialized successfully? Is it possible to do so without Utopia?
- 2. How do we ensure that our service is autostarted? Does the number prefixing the name of the registration executable (e.g., 15\_dhcp\_server) have any impact? If yes, is there a standard that defines the number to be chosen?

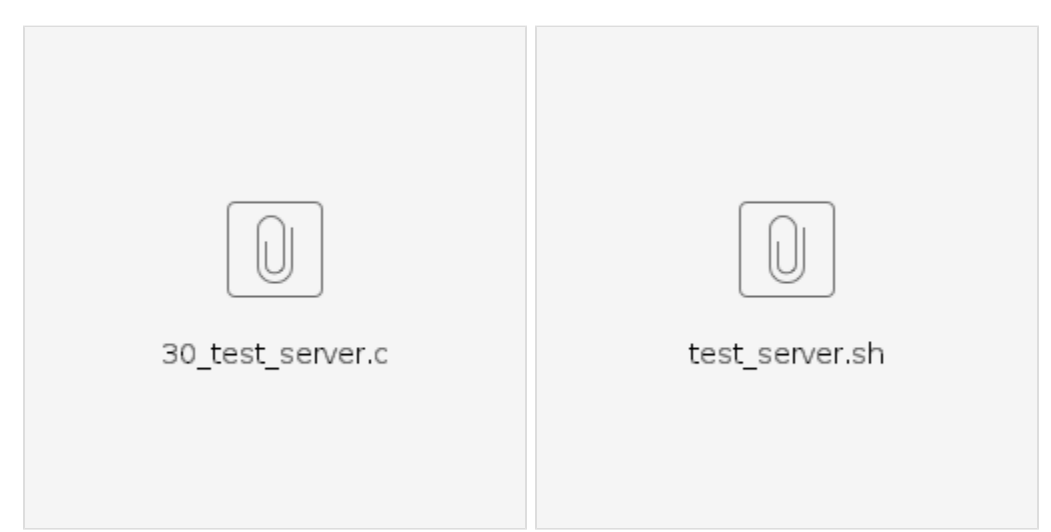